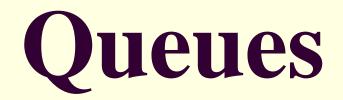

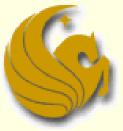

Computer Science Department University of Central Florida

COP 3502 – Computer Science I

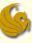

- Like stacks, Queues are an Abstract Data Type
  - They are NOT built into C
- We must define them and their <u>behaviors</u>
- So what is a queue?
  - A data structure that stores information in the form of a typical waiting line
  - New items are added at the <u>end</u> of the queue
  - Elements are removed from the <u>front</u> of the queue
- So unlike a stack
  - A queue is accessible from both ends (front and end)

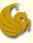

- Access Policy:
  - The first element that is inserted into the queue is the first element that will leave the queue
    - Therefore, in order for the last element to leave the queue, it must wait until all elements preceding it are removed
  - Known as the "First in, First out" access policy
    - FIFO for short
  - Real life example: waiting in line to be served
    - When a customer arrives, they enter the line at the back
    - They wait their turn
    - Finally, they get to the front, are served, and exit the line

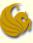

- Basic Operations:
  - enqueue:
    - Inserts and element at the rear of the queue
    - O(1) time
  - dequeue:
    - Removes the element at the front of the queue
    - O(1) time
  - peek:
    - Looks at the element at the front of the queue without actually removing it
    - O(1) time

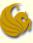

- Basic Operations:
  - isEmpty:
    - Checks to see if the queue is empty
    - O(1) time
  - isFull:
    - Checks to see if the queue is full
    - O(1) time
  - clear:
    - Clears the contents of the queue
      - In "queue" order
      - From front to back
    - O(n) time

## FIFO Nature of a Queue

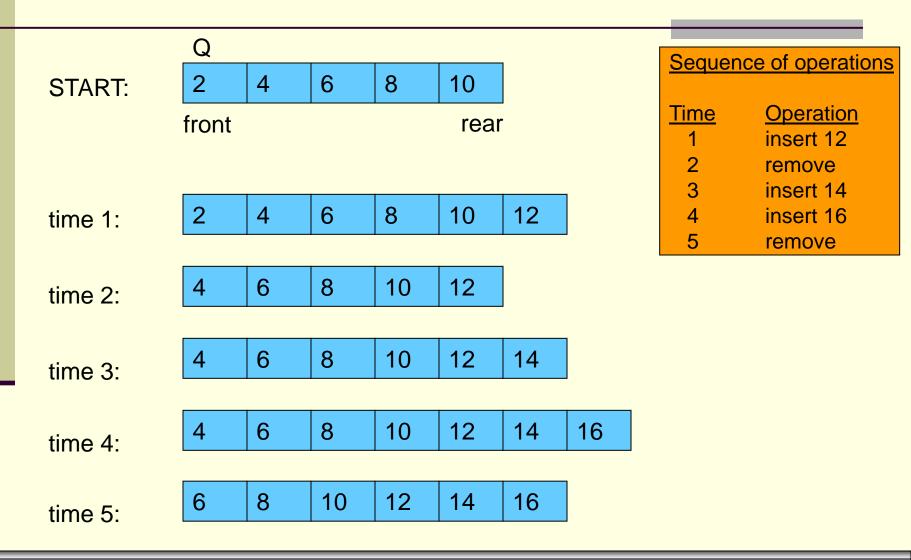

Queues

page 6

## Queues: Array Implementation

- Array Implementation:
  - How would you implement a queue using an array?
  - Think of what "stuff" you would need...
  - Other than the actual array, what else do you need?
  - Remember, you need to enqueue and dequeue
    - Meaning:
    - You need to ALWAYS know where the front and back of the queue are.

## "brute force" method Queues: Array Implementation

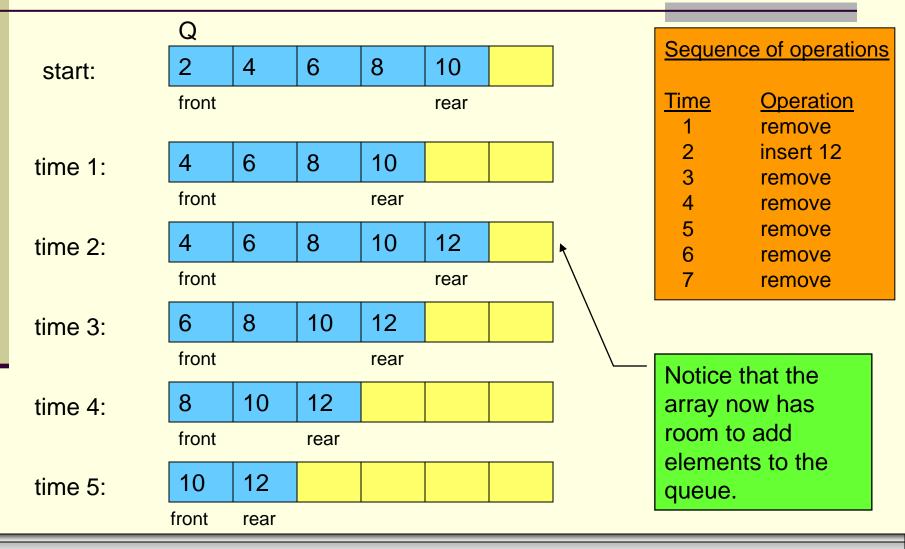

## "brute force" method Queues: Array Implementation

| start:  | Q          |      |   |   |      |  |   |                        |           |
|---------|------------|------|---|---|------|--|---|------------------------|-----------|
|         | 2          | 4    | 6 | 8 | 10   |  |   | Sequence of operations |           |
|         | front      |      |   |   | rear |  | 1 | <u>Time</u>            | Operation |
|         |            |      |   |   |      |  |   | 1                      | remove    |
| time 5: |            |      |   |   |      |  | 1 | 2                      | insert 12 |
|         | 10         | 12   |   |   |      |  |   | 3                      | remove    |
|         | front      | rear |   |   |      |  | J | 4                      | remove    |
|         | nom        | Tear |   |   |      |  |   | 5                      | remove    |
| time 6: |            |      |   |   |      |  |   | 6                      | remove    |
|         | 12         |      |   |   |      |  |   | 7                      | remove    |
|         | front/rear |      |   |   |      |  |   |                        |           |
|         |            |      |   |   |      |  |   |                        |           |
| time 7: |            |      |   |   |      |  |   |                        |           |
| front   | rear       |      |   |   |      |  |   |                        |           |

5

## "brute force" method Queues: Array Implementation

- What is wrong with the last example?
  - enqueues run in O(1) time.
    - This is a GOOD thing!
  - But look at the dequeue
  - How long does a dequeue take?
    - The dequeue itself takes O(1) time
    - However, after the first node is removed, ALL nodes, that remain in the queue after the dequeue, must be moved forward one position in the array
    - Possibly n elements have to move after one dequeue
    - This is O(n) time per deletion!
    - And we know, conceptually, a dequeue should be O(1)

### Queues:

- How can we do better?
- Well, we want to <u>avoid</u> moving all items when a dequeue occurs
- But if we don't move the individual elements...
- That means we MUST move the front and back "pointers" to those items

An example makes this clear...

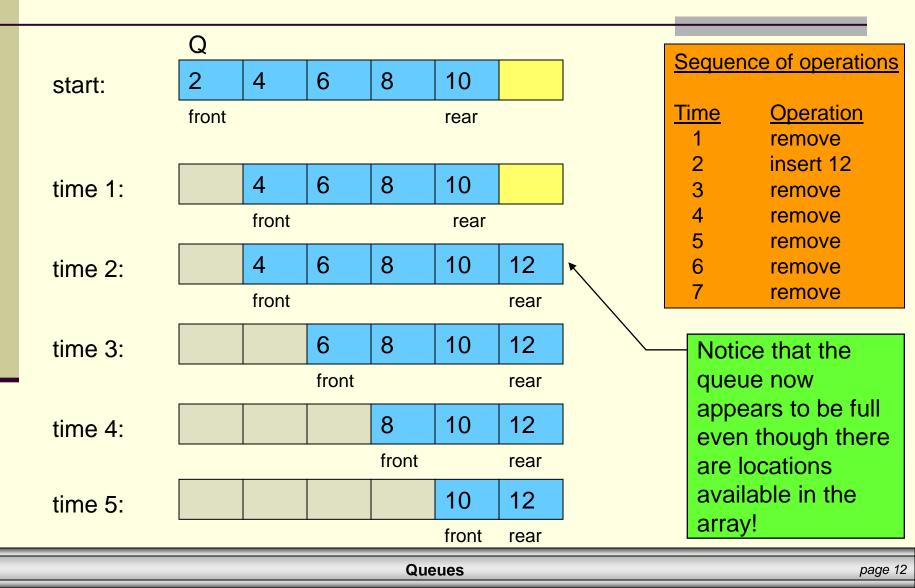

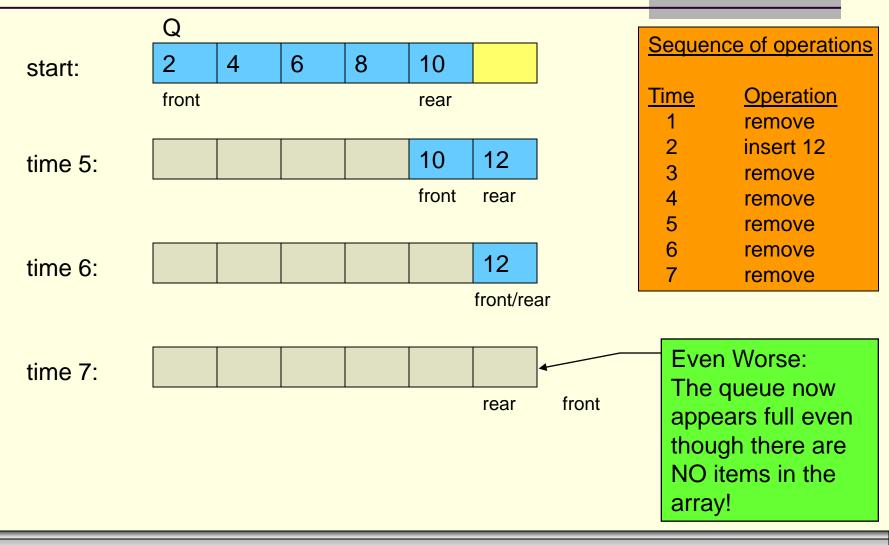

- What is wrong with the last example?
  - The problem: we end up with wasted cells
  - As the front moves towards the rear (when dequeues occur), we have empty, useless cells in the array
  - So we avoided the n moves when we dequeue
  - We did so by simply moving the reference to front
  - But in the process we have wasted space
- How can we do better?
  - We view the array as if it were circular

- Circular Array Implementation
  - Circular arrays are a very common way of implementing an array-based queue
  - What is a circular array?
    - It is a regular array
    - We simply "view" it as being circular
  - In a circular implementation, the <u>queue</u> is considered to be <u>full</u> whenever the <u>front</u> of the queue immediately <u>precedes</u> the <u>rear</u> of the queue in the counterclockwise direction.
  - The examples on the following pages should help you to visualize a "circular" array.

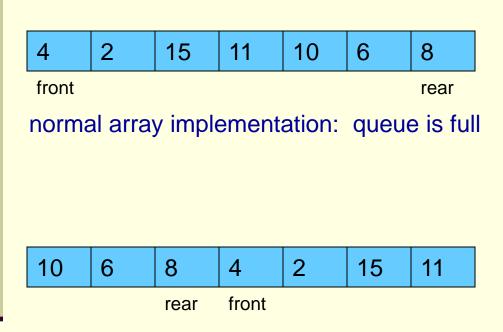

circular array implementation: queue is full

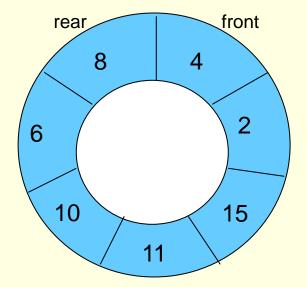

visualization of a queue implemented as a circular array

- Circular Array Implementation
  - This implementation allows us to keep the elements in their respective "cells" of the array
    - We don't need to move n elements during dequeues
    - AND we also don't have wasted space!
  - The circular "view" of the array allows us to "wrap" around the array
    - Assume the length of the array is SIZE
    - It is NOT the case that the rear most stop at index[SIZE-1]
      - meaning, the last element
    - Rather, since the array wraps around, the front could be at a greater index than the index of the rear!

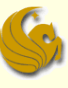

- Circular Array Implementation
  - The next several slides illustrate the operation of a circular array based implementation of a queue.
  - The normal implementation (brute-force) is also shown for comparative purposes.
  - However, remember that the brute force method is extremely inefficient due to the amount of data movement required by dequeue operations.

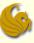

- Circular Array Implementation
  - The scenario begins at some point in time before which other enqueue and dequeue operations have occurred on the queue.
  - Our scenario begins with some elements already in the queue.
    - As you can see on the next page, these elements were enqueued in the order of: 2, 4, and 8.
  - The scenario continues by enqueuing 6, enqueuing 10, dequeue, enqueuing 18, dequeue, dequeue, dequeue, enqueuing 9, dequeue, dequeue, and finally one last dequeue which empties the queue at this point.

# Queues: Circular Array Implementation

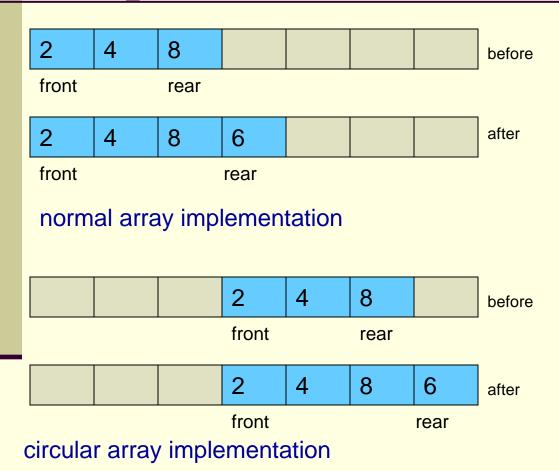

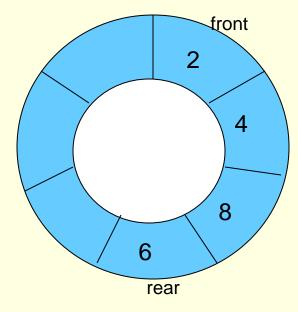

visualization of a queue implemented as a circular array after insertion of element 6

#### **Enqueue element 6**

# Queues: Circular Array Implementation

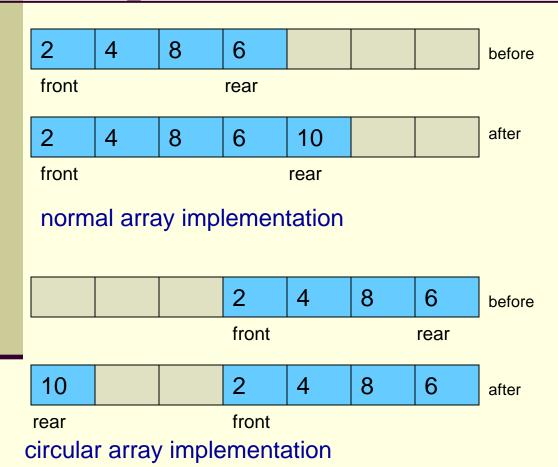

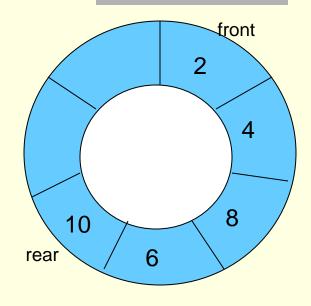

visualization of a queue implemented as a circular array after insertion of element 10

#### **Enqueue element 10**

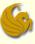

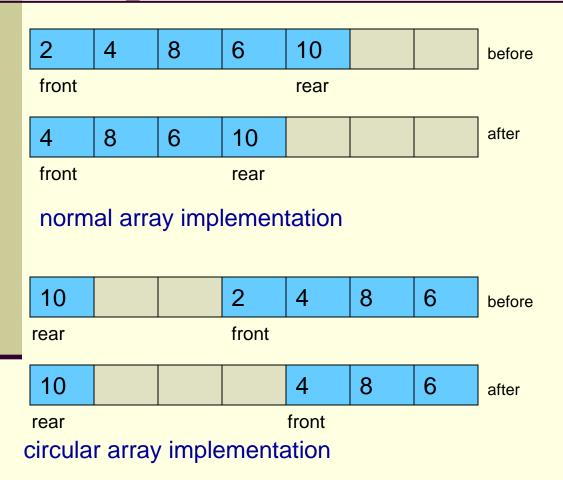

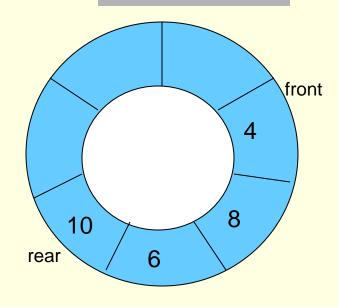

visualization of a queue implemented as a circular array after dequeue operation

#### dequeue

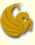

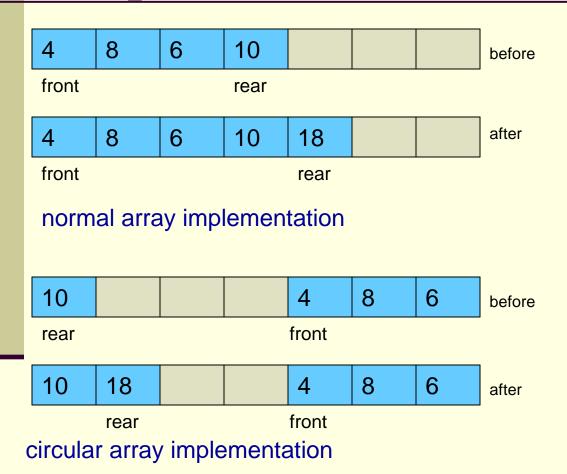

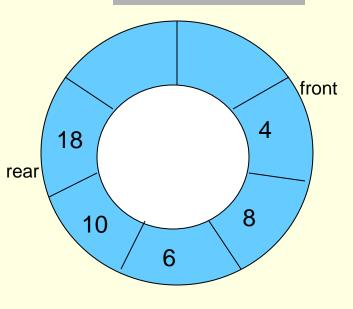

visualization of a queue implemented as a circular array after insertion of element 18

#### **Enqueue element 18**

## 6

# Queues: Circular Array Implementation

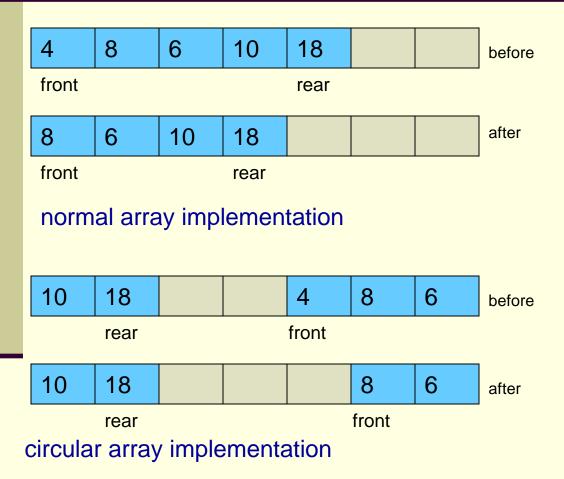

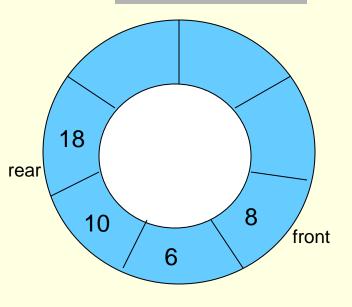

visualization of a queue implemented as a circular array after dequeue operation

# Queues: Circular Array Implementation

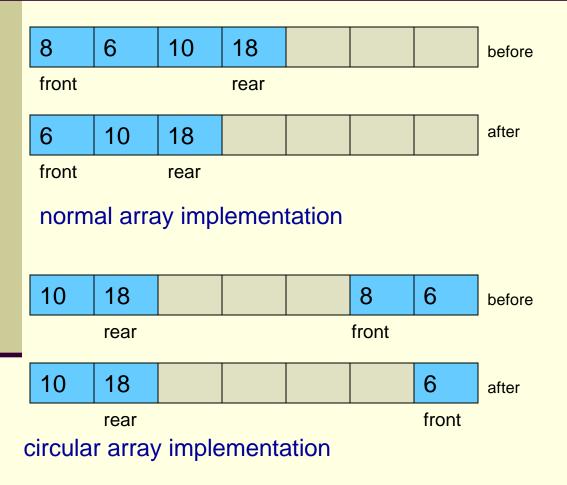

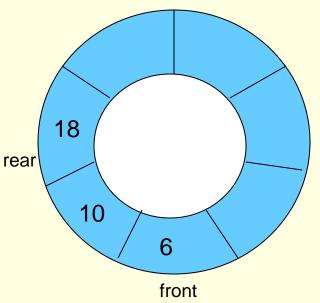

visualization of a queue implemented as a circular array after dequeue operation

# Queues: Circular Array Implementation

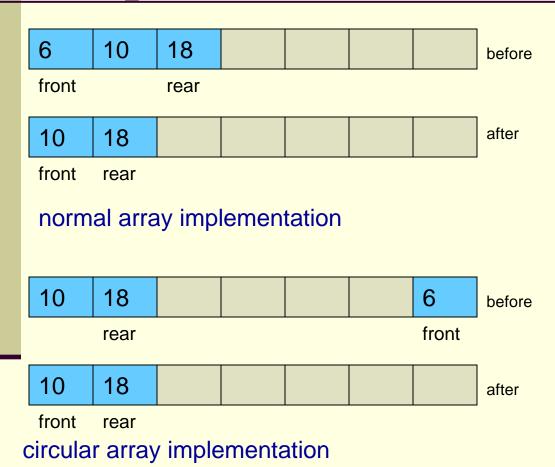

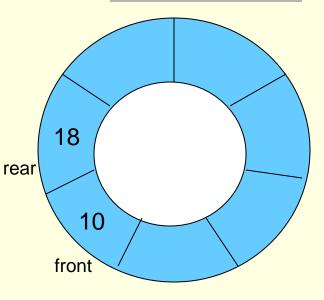

visualization of a queue implemented as a circular array after dequeue operation

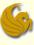

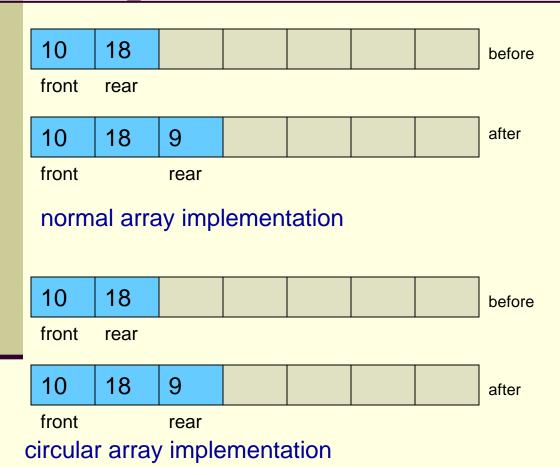

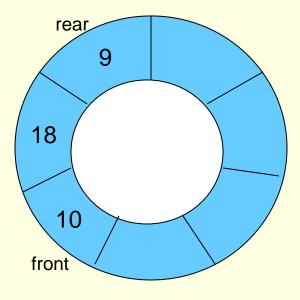

visualization of a queue implemented as a circular array after insertion of element 9

#### **Enqueue element 9**

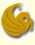

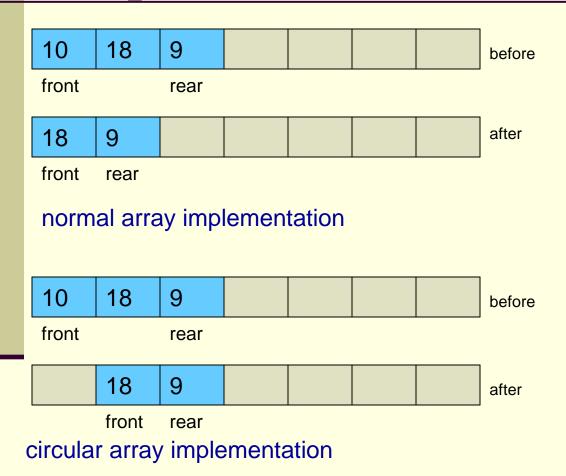

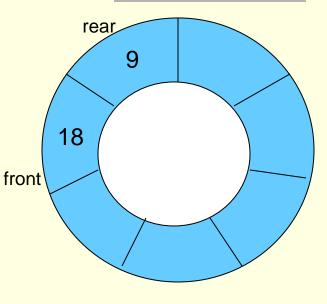

visualization of a queue implemented as a circular array after dequeue operation

# Queues: Circular Array Implementation

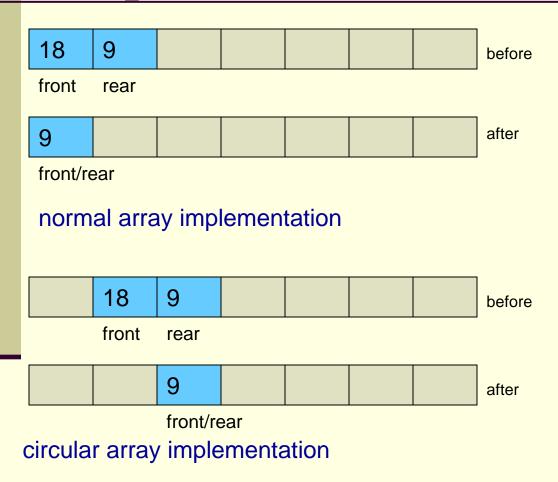

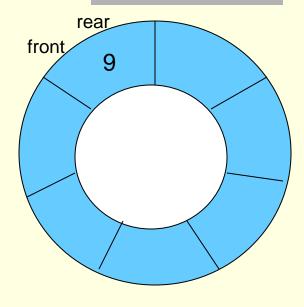

visualization of a queue implemented as a circular array after dequeue operation

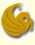

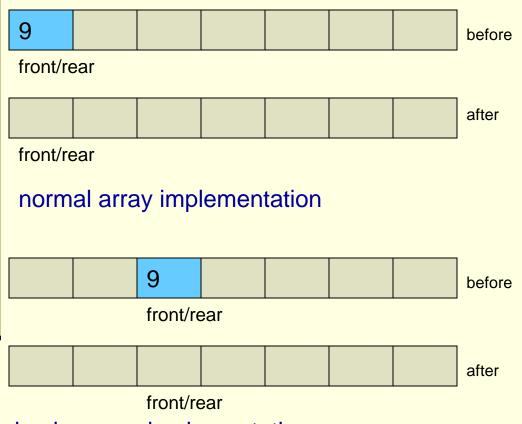

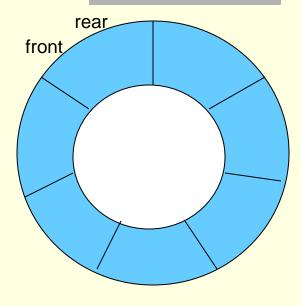

visualization of a queue implemented as a circular array after dequeue operation

circular array implementation

#### dequeue – queue empties!

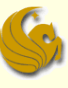

- Circular Array Implementation
  - So this works great in pictures
  - But think about something...
    - How did we modify the position (index) of front and rear?
    - Did we just increment the front/rear indices as needed?
      - Meaning, did we simply increment the index of rear every time an enqueue occurs?
      - And did we simply increment the index of front every time a dequeue occurs?
      - In a normal array, this is fine.
    - However, this is a circular array, and we must pay attention!
    - Simply incrementing will not cut it!

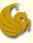

### Queues:

- Circular Array Implementation
  - How did we modify the position (index) of front and rear?
    - We find (and then modify) the index of front and rear using modulo arithmetic.
      - This implements the circular nature of this array
    - Ex: suppose we have the situation below (also from page 26)

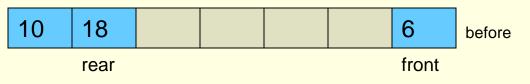

- If we dequeue, the front will need to refer to the '10' in index 0!
- So how do we make this happen?
- Can we simply increment front?

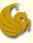

### Queues:

- Circular Array Implementation
  - But think about something...
    - Ex: suppose we have the situation below (also from page 26)

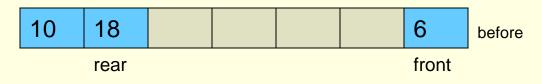

- If we dequeue, we usually simply increment the front
  - But if we did so, this would make front refer to index 7
  - BUT this is out of bounds!!!
- However, (front + 1) mod 7 = 0
  - This is PRECISELY the index we want!

The '7' here refers to the size of the array

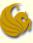

- Circular Array Implementation
  - But think about something...
    - Ex: suppose we have the situation below (also from page 26)

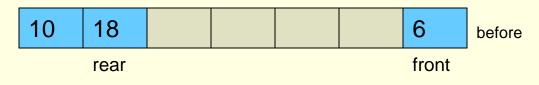

- So how do we get front to "point" to index 0?
- We need to use mod!
- We increment front and then mod it by the queue size
- front = (front + 1) mod 7
  - So now the new front refers to index 0.
  - This is PRECISELY the index we wanted!

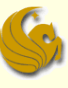

### Circular Array Implementation

- Another method:
  - We don't need to save the index for the rear.
  - Why?
  - Because if we know the index to the front
  - AND if we know the number of elements
  - we can quickly determine the new enqueue position
    - Ex: let's say front was at index 7 and there are 2 elements
      - This means the rear would be at index 8
      - And the NEW enqueue position would be index 9
    - So we see that the NEW enqueue position is found by simply adding the index of the front and the number of elements
  - But we need to take care of wraparound...

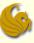

### Circular Array Implementation

- Another method:
  - Assume we have a queue of size 10
    - From index 0 to index 9
  - The front is currently index 4
  - And there are 6 elements already in the queue

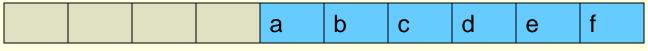

front

- The name of this array is myQueue
- And the next operation is enqueue(g)
  - Remember, enqueue is a function that we write in the program
  - So this 'g' is sent over to the enqueue function as "char val"

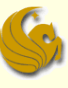

#### Circular Array Implementation

- Another method:
  - Assume we have a queue of size 10
    - From index 0 to index 9
  - The front is currently index 4
  - And there are 6 elements already in the queue

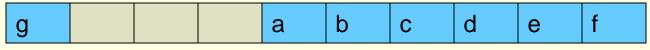

front

- We know that the next enqueue will go at index 0
- But how do we do this in code (using mod)?
- myQueue[(front + numElements)%SIZE] = val
- myQueue[(4 + 6) % 10] = val
- myQueue[0] = val

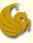

#### Queues:

- Circular Array Implementation
  - Using Dynamically Allocated Arrays
    - Before we get to the code, there is one other important point to make
    - If we use dynamically allocated arrays for queues, that is fine
    - Remember the steps needed when the array is full:
    - 1) Allocated a new, larger array (double the size)
    - 2) Copy the elements from the old array to the new one
    - 3) Deallocate the space for the old array
    - 4) Point to the new array appropriately
    - Step 2 now becomes a bit complicated...

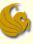

#### Queues:

- Circular Array Implementation
  - Using Dynamically Allocated Arrays
    - 2) Copy the elements from the old array to the new one
    - We can no longer loop through the elements, one by one, and copy them into the corresponding array element in the new array
    - Why?
    - Because of the wraparound issue
    - Consider the following scenario:

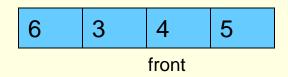

The array is full and we want to enqueue(12)

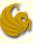

#### Queues:

- Circular Array Implementation
  - Using Dynamically Allocated Arrays
    - 2) Copy the elements from the old array to the new one
    - Consider the following scenario:

front

- The array is full and we want to enqueue(12)
- If we simply copy the contents, we come up with:

- But where do 'front' and 'rear' go?
- Where should 6 really be in this array???

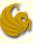

#### Queues:

- Circular Array Implementation
  - Using Dynamically Allocated Arrays
    - 2) Copy the elements from the old array to the new one
    - So what is the problem:
    - We see that the indices for the wraparound are only accurate for one array size!
      - They don't work when copied to larger array sizes.
    - What we need to do is reset front to 0
    - Then copy the elements into the array accordingly

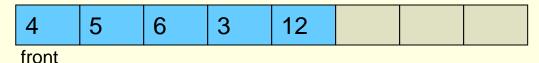

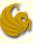

- Queues:
  - Circular Array Implementation
    - Using Dynamically Allocated Arrays
      - 2) Copy the elements from the old array to the new one

temp[j] = values[i];

#### Brief Interlude: Human Stupidity

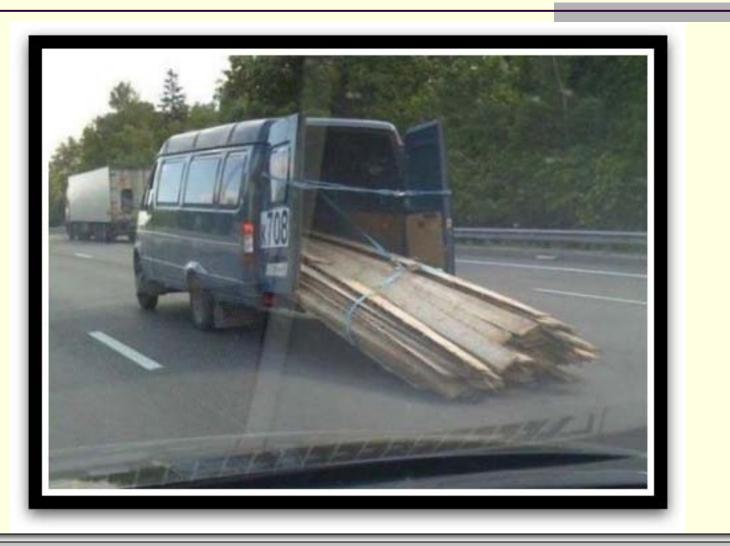

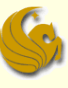

- Circular Array Code:
  - Here is our queue struct:

| struct queue {            |
|---------------------------|
| <pre>int* elements;</pre> |
| int front;                |
| int numElements;          |
| int queueSize;            |
| };                        |

- Contents:
  - An array for the elements of the queue
  - An integer for the index into the front of the queue
  - An integer for the number of elements in the queue
  - An integer representing the current size of the queue

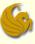

#### Circular Array Code:

- Here are the functions used in the code:
  - void init(struct queue\* qPtr);
  - int enqueue(struct queue\* qPtr, int val);
  - int dequeue(struct queue\* qPtr);
  - int empty(struct queue\* qPtr);
  - int peek(struct queue\* qPtr);
- In main, we make the queue using a pointer of type struct queue
  - We then allocate the space accordingly and call 'init'

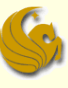

#### Circular Array Code:

#### init:

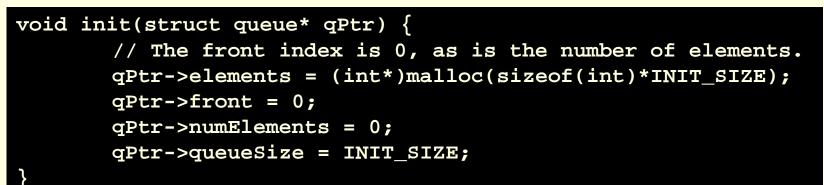

#### Notes:

- This function is straightforward
- We must allocate the space for the actual array of elements
- Then initialize all other struct members

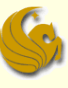

- Circular Array Code:
  - enqueue:
    - Here is the function header:

- So we send over two things:
  - The pointer to the queue
  - and the new value to enter into the rear of the queue
- The function then tries to insert "val" into the appropriate spot of the queue

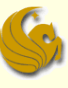

- Circular Array Code:
  - enqueue:
    - Two scenarios:
      - 1) IF the queue is NOT full...meaning there is room
      - We simply insert "val" to the correct spot
      - NOTE:
        - We must use mod to take care of wraparound
        - We reference the new location with:
        - (front + numElements) % queueSize
      - 2) ELSE, if the queue is full
      - We need to realloc
      - Copy the values correctly
      - And then insert "val" correctly taking care of wraparound

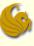

- Circular Array Code:
  - enqueue:
    - Two scenarios:
      - 1) IF the queue is NOT full...meaning there is room

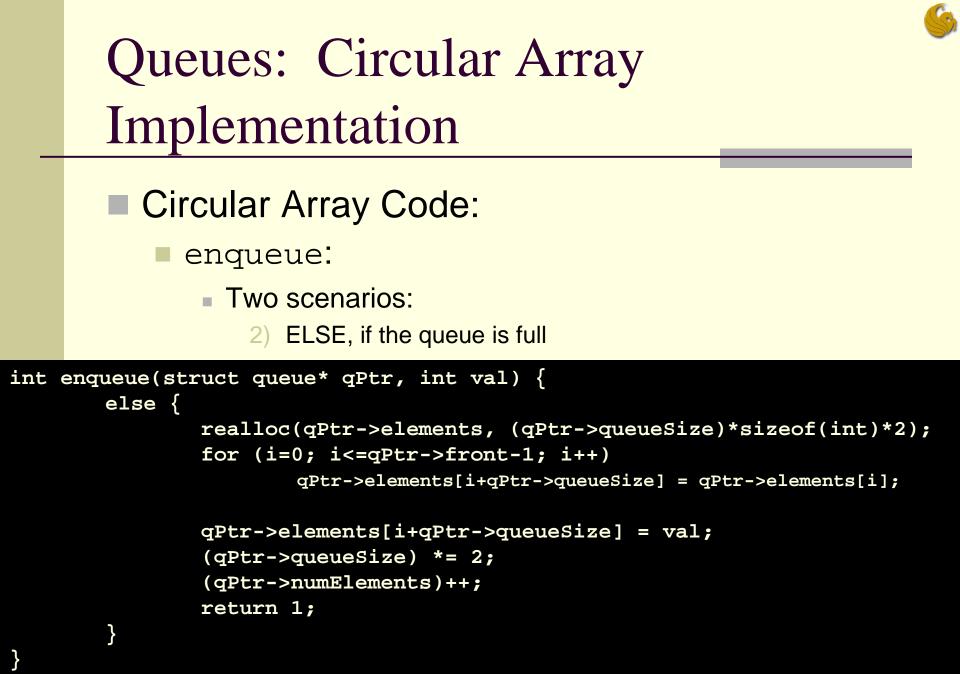

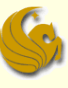

- Circular Array Code:
  - dequeue:
    - This one is a bit easier
    - If the queue is empty, we immediately return
      - Can't dequeue from an empty queue!

#### ELSE

- We store the value that we want to return
- We adjust the index to the front of the queue accordingly
- We adjust the numElements struct member
  - Make it one fewer since we are dequeuing
- Finally, we return the dequeued value

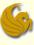

- Circular Array Code:
  - dequeue:

```
int dequeue(struct queue* qPtr) {
   int retval;
   // Empty case.
   if (qPtr->numElements == 0)
           return EMPTY;
   retval = qPtr->elements[qPtr->front];
   qPtr->front = (qPtr->front + 1)% qPtr->queueSize;
   (qPtr->numElements)--;
   return retval;
```

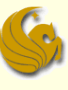

Circular Array Code:

empty:

int empty(struct queue\* qPtr) {
return qPtr->numElements == 0;

- Notes:
  - This function is straightforward
  - Simply returns a 1 if the queue is empty
    - If numElements is equal to 0

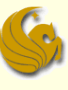

Circular Array Code:

peek:

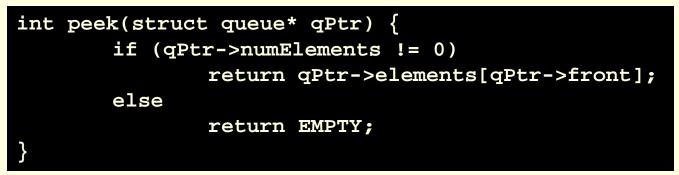

#### Notes:

- If there are elements in the queue
  - The front element is returned (but not dequeued)
- Else if the queue is empty
  - We simply return accordingly

### Queues: Linked Lists Implementation

#### Queues:

- Linked Lists Implementation:
  - What would be the problem with a typical linked list implementation?
  - Either the enqueue or dequeue operation would take O(n) time
  - Why?
  - Because we need access to BOTH ends of the queue
  - And a linked lists starts at the front (or some end)
  - So if we use linked lists:
    - We MUST maintain pointers for both the front AND the rear (last node) of the list

### Queues: Linked Lists Implementation

#### Queues:

- Linked Lists Implementation:
  - Consider the following operations:

#### enqueue

- 1) Create a new node and store the inserted value into it.
- 2) Link the back node's next pointer to this new node.
- 3) Move the back node to point to the newly added node.

#### dequeue

- 1) Store a temporary pointer to the beginning of the list
- 2) Move the front pointer to the next node in the list
- 3) Free the memory pointed to by the temporary pointer.

### Queues: Linked Lists Implementation

#### Queues:

- Linked Lists Implementation:
  - Consider the following operatios:
  - <u>front</u>
  - 1) Directly access the data stored in the first node through the front pointer to the list.

#### empty

- 1) Check if both pointers (front, back) are null.
- Code for both array and linked list implementations are on the website under sample programs.

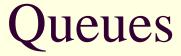

# WASN'T THAT **SUPERB!**

Queues

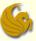

### Daily Demotivator

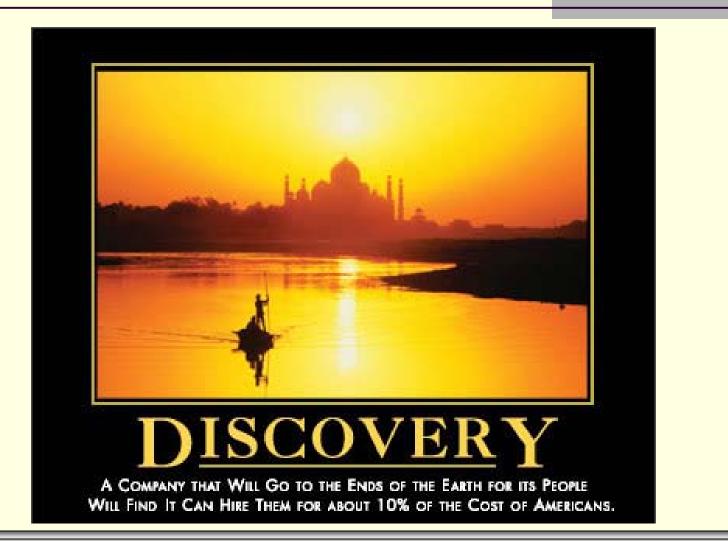

Queues

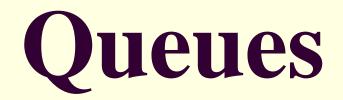

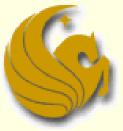

Computer Science Department University of Central Florida

COP 3502 – Computer Science I